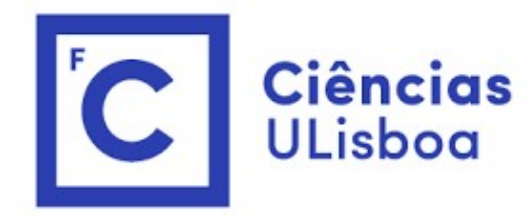

# Modelação Numérica Aula 7

Otimização

O problema da otimização<br>Muitas experiências passam pela realização de um conjunto de<br>são utilizadas para aferir parâmetros de um modelo, com um<br>não existe uma solução unívera que permita determinar esses Muitas experiências passam pela realização de um conjunto de medidas (**observações**) que são utilizadas para *aferir parâmetros* de um modelo, com um certo nível de erro. Em geral, não existe uma solução unívoca que permita determinar esses parâmetros, por exemplo porque existe sobre ou sub-determinação, e é preciso estabelecer uma metodologia "ótima" para encontrar o "melhor" conjunto de parâmetros que se ajusta aos dados.

Seja  $\vec{o}$  o (vetor) conjunto de observações, e  $\vec{p}$  o vetor dos parâmetros, tipicamente com dimensão diferente, podemos escrever (com erro  $\varepsilon$ ):

 $\vec{o} = M(\vec{p}) + \varepsilon$ 

Em que a função M representa o modelo. Se o modelo fosse linear seria

 $\vec{o} = L\vec{p} + \varepsilon$ 

sendo  $L$  uma matriz (dos coeficientes do modelo).

# Problema linear sobredeterminado<br>o caso mais simples é o da regressão linear:<br> $y = ax + b$

O caso mais simples é o da regressão linear:

$$
y = ax + b
$$

Problema linear sobredeterminado<br>
o caso mais simples é o da regressão linear:<br>  $y = ax + b$ <br>
onde  $a, b$  são os parâmetros a calcular, dados  $y_k, x_k$   $(k = 0 ... N - 1), N \ge 2$ . Se  $N = 2$ , o problema tem uma<br>
orincia solução com erro nu Problema linear sobredeterminado<br>
o caso mais simples é o da regressão linear:<br>  $y = ax + b$ <br>
onde *a*, *b* são os parâmetros a calcular, dados  $y_k, x_k$  ( $k = 0 ... N - 1$ ),  $N \ge 2$ . Se  $N = 2$ , o problema tem uma<br>
cúnica solução com condição de minimização do erro médio quadrático. Tratando-se de um modelo linear, podemos formular o problema na forma de um produto matricial ଵ <sup>1</sup> … …

$$
\vec{o} = L\vec{p} + \varepsilon
$$

i.e.

$$
\begin{bmatrix} y_1 \\ \dots \\ y_N \end{bmatrix} = \begin{bmatrix} x_1 & 1 \\ \dots & \dots \\ x_N & 1 \end{bmatrix} \begin{bmatrix} a \\ b \end{bmatrix} + \begin{bmatrix} \varepsilon_1 \\ \dots \\ \varepsilon_N \end{bmatrix}
$$

e trata-se de um **problema sobredeterminado**: há mais equações  $(N)$  que incógnitas  $(2)$ .

Regressão linear (exemplo com constrangimento)<br>A função polyfit calcula os parâmetros  $(a, b)$  da regressão linear, ou os de uma reg<br>polinomial de ordem mais elevada (e.g:  $y = ax^2 + bx + c$ ) minimizando o erro me A função polyfit calcula os parâmetros  $(a, b)$  da regressão linear, ou os de uma regressão polinomial de ordem mais elevada (e.g:  $y = ax^2 + bx + c$ ) minimizando o erro médio quadrático. Por vezes, precisamos de impor condições aos parâmetros, por exemplo, podemos querer fazer o ajuste:

$$
y = ax
$$

i.e. impor  $b = 0$ . Nesse caso precisamos de resolver o problema explicitamente. Este problema tem solução analítica simples. Para um dado valor de  $a$ , o erro médio quadrático é:

$$
\overline{\varepsilon^2} = \frac{1}{N} \sum_{k=1}^{N} (y_k - a x_k)^2
$$

e depende de  $a$ . A condição de mínimo é dada por:

 $y = ax$ 

$$
\frac{\partial \overline{\varepsilon^2}}{\partial a} = 0 \Longrightarrow \frac{\partial}{\partial a} \left[ \frac{1}{N} \sum_{k=1}^N y_k^2 + a^2 x_k^2 - 2ax_k y_k \right] = 0
$$

$$
\sum_{k=1}^N 2ax_k^2 - 2x_k y_k = 0 \Longrightarrow a = \frac{\sum_k x_k y_k}{\sum_k x_k^2}
$$

Caso geral: conceito de <mark>função custo</mark><br>Em geral não é possível obter **diretamente** uma solução ótima, sendo necessário<br>proceder iterativamente. Em geral não é possível obter diretamente uma solução ótima, sendo necessário proceder iterativamente.

O método iterativo requer:

Um método para obter potenciais soluções, e de as aceitar se for caso disso

Função de custo,e.g.:  $J = |\vec{o} - M(\vec{p})|$ 

Aceitar soluções que (pelo menos em média) reduzam J

 $\checkmark$  Um critério de paragem

Número de iterações, valor atingido pela função de custo, falta de progresso em *[* ou em  $\vec{p}$ 

# Problema

tempos de chegada

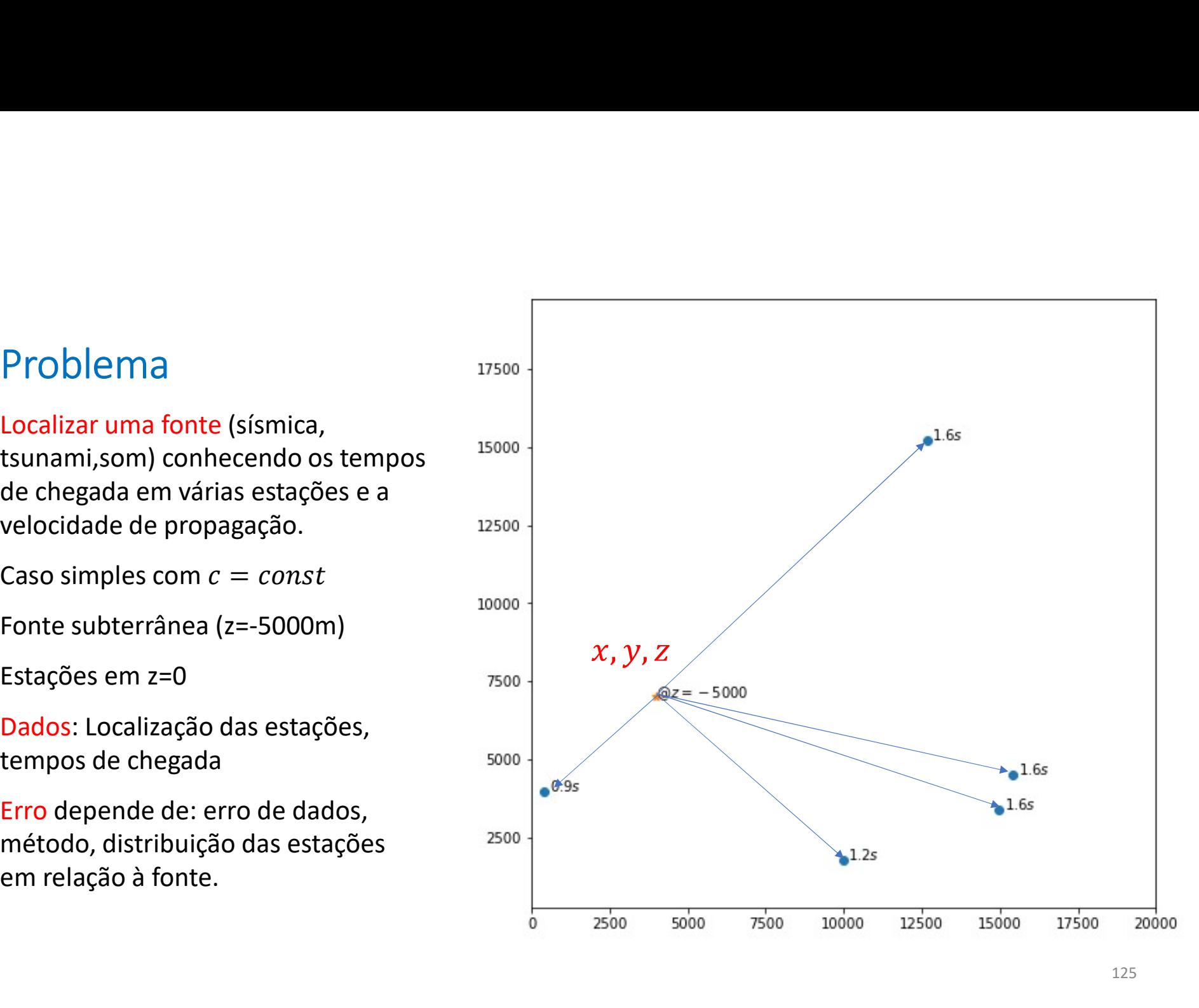

nE: nº de estações

Função de custo<br>nE: nº de estações<br>xE,yE,zE: localização das estações

Função de custo<br>nE: nº de estações<br>xE,yE,zE: localização das estações<br>tE: observações (tempos de chegada)<br>Na iteração *m* 

Na iteração m

Função de custo  
\nnE: n<sup>9</sup> de estações  
\nxE, yE, zE: localização das estações  
\ntE: observações (tempos de chegada)  
\nNa iteração *m*  
\n
$$
J_m = \sum_{k=0}^{nE-1} \left| t_{m,k} - t_{E,k} \right|
$$
\n
$$
= \sum_{k=0}^{nE-1} \left| \frac{\sqrt{(x_m - x_{E,k})^2 + (y_m - y_{E,k})^2 + (z_m - z_{E,k})^2}}{c_{\text{trintativa}}}\right| + \left| t_{E,k} \right|
$$
\n
$$
= \sum_{k=0}^{nE-1} \left| \frac{\sqrt{(x_m - x_{E,k})^2 + (y_m - y_{E,k})^2 + (z_m - z_{E,k})^2}}{c_{\text{trintativa}}}\right| + \left| t_{E,k} \right|
$$
\n
$$
= \sum_{k=0}^{nE-1} \left| \frac{\sqrt{(x_m - x_{E,k})^2 + (y_m - y_{E,k})^2 + (z_m - z_{E,k})^2}}{c_{\text{trmitiva}}}\right| + \left| t_{E,k} \right|
$$
\n
$$
= \sum_{k=0}^{nE-1} \left| \frac{\sqrt{(x_m - x_{E,k})^2 + (y_m - y_{E,k})^2 + (z_m - z_{E,k})^2}}{c_{\text{trmitiva}}}\right| + \left| t_{E,k} \right|
$$
\n
$$
= \sum_{k=0}^{nE-1} \left| \frac{\sqrt{(x_m - x_{E,k})^2 + (y_m - y_{E,k})^2 + (z_m - z_{E,k})^2}}{c_{\text{trmitiva}}}\right| + \left| t_{E,k} \right|
$$

Geometria da função de custo<br>Caso extremamente simples: só<br>existe 1 mínimo, limites do domínio Geometria da função de custo<br>
Caso extremamente simples: só<br>
existe 1 mínimo, limites do domínio<br>
são conhecidos. Geometria da função de custo<br>
Caso extremamente simples: só<br>
existe 1 mínimo, limites do domínio<br>
são conhecidos.

$$
J = \sum_{k=0}^{nE-1} \left| \frac{\sqrt{(x_m - x_{E,k})^2 + (y_m - y_{E,k})^2 + (z_m - z_{E,k})^2}}{c} - t_{E,k} \right|
$$

 $log_{10}(J)$  $-0.8$  $-0.4$ 

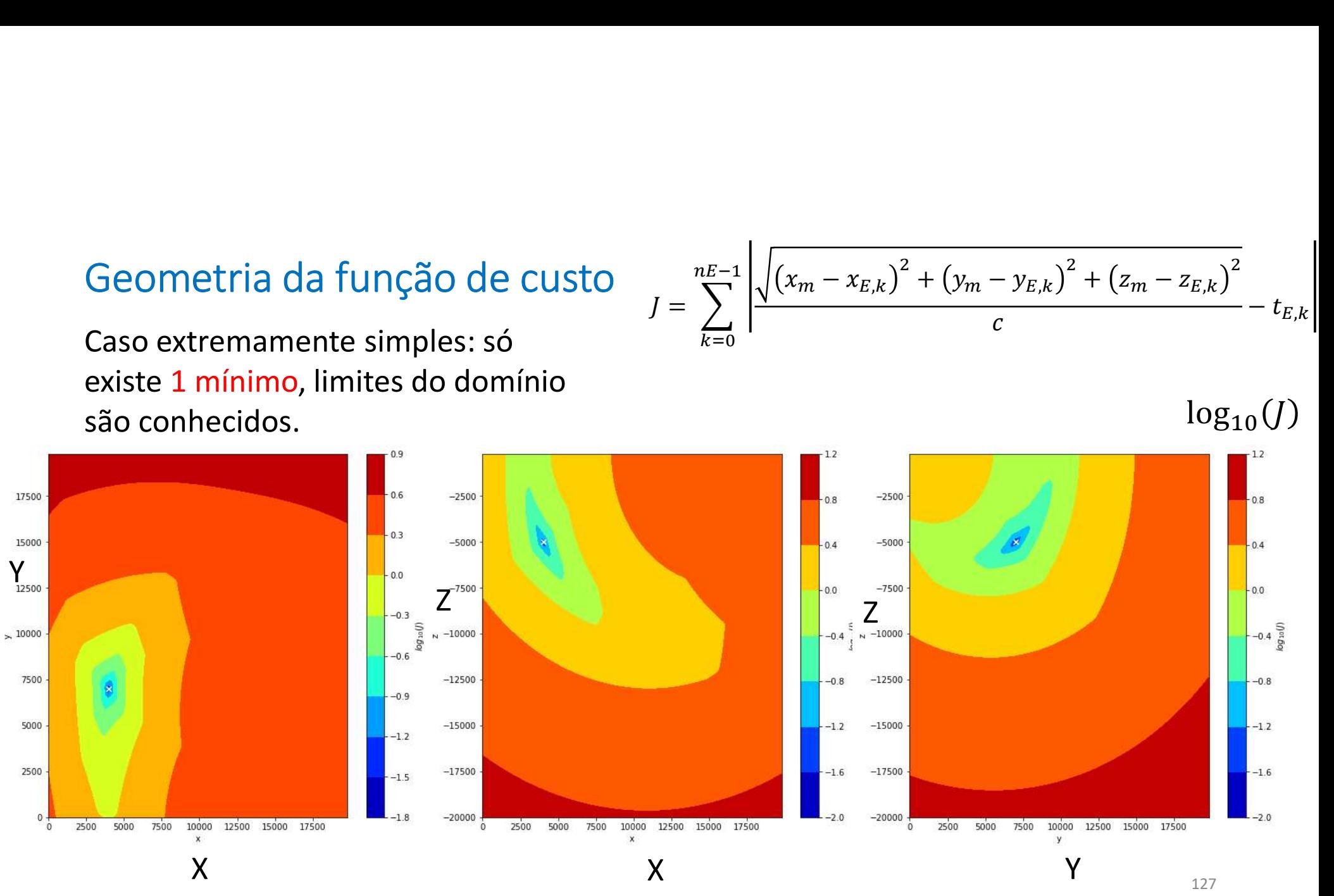

# Algoritmo

melhorar.

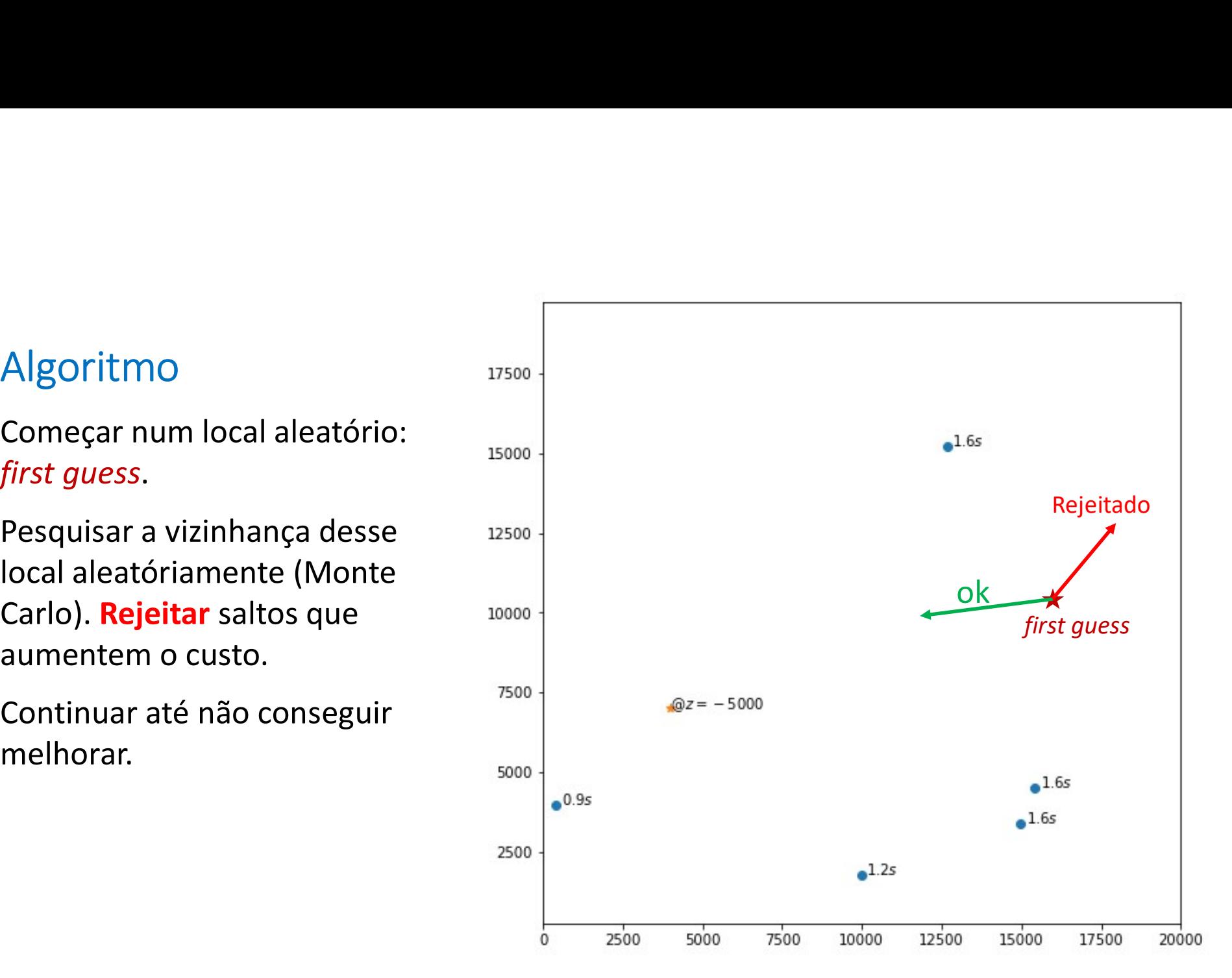

# **Dificuldades**

```
Dificuldades<br>O salto aleatório é feito com:<br>rr=np.random.rand()-0.5 #Número aleatório ∈|<br>x=x+xstep*rr; %salto aleatório até ±xstep/2
rr=np.random.rand()-0.5 #Número aleatório \in [-0.5, +0.5]Dificuldades<br>Osalto aleatório é feito com:<br>rr=np.random.rand()-0.5 #Número aleatório ∈[−0.5,+0.5]<br>x=x+xstep*rr; %salto aleatório até ±xstep/2 de distância<br>No início convém que xstep seja "grande" para nos aproximarmos rap
Dificuldades<br>
o salto aleatório é feito com:<br>
rr=np.random.rand()-0.5 #Número aleatório ∈[-0.5,+0.5]<br>
x=x+xstep*rr; %salto aleatório até ±xstep/2 de distância<br>
No início convém que xstep seja "grande" para nos aproximarmo
Diffusion estamos da solução province de termos de [-0.5, +0.5]<br>
x=x+xstep*rr; $salto aleatório até \pmxstep/2 de distância<br>
No início convém que xstep seja "grande" para nos aproximarmos rapidamente<br>
da solução.<br>

O salto aleatório é feito com:<br>rr=np.random.rand()-0.5 #Número aleatório ∈[-0.5,+0.5]<br>x=x+xstep*rr; %salto aleatório até ±xstep/2 de distância<br>No início convém que xstep seja "grande" para nos aproximarmos rapidamente<br>da 
O salto aleatório é feito com:<br>
rr=np.random.rand()-0.5 #Número<br>
x=x+xstep*rr; %salto aleatório a<br>
No início convém que xstep seja "grande" par<br>
da solução.<br>
Quando estamos próximos da solução precisam<br>
sob pena de s
```
da solução.

# Algoritmo de salto aleatório "downslope"<br>Convém, portanto ter dois ciclos embebidos:<br>Um ciclo externo em que vamos reduzindo a dimensão do salto aleatório até u

Convém, portanto ter dois ciclos embebidos:

Um ciclo externo em que vamos reduzindo a dimensão do salto aleatório até um valor comparável com o erro aceitável nos parâmetros a estimar (X,Y). Algoritmo de salto aleatório "downslope"<br>Convém, portanto ter dois ciclos embebidos:<br>Um ciclo externo em que vamos reduzindo a dimensão do salto aleatório até um<br>valor comparável com o erro aceitável nos parâmetros a estim

Em cada passo do ciclo externo fazemos

```
xstep=xstep*COOL;
```
COOL é um número <1 (0.9 no exemplo). A designação corresponde a uma

Um ciclo interno de muitos saltos aleatórios.

Localização de mínimo de função de custo em ndim dimensões<br>def anneal<sup>d</sup>(wmin, wmax, Jmin, minvstep, maxITER, maxPERT, COOL, kappa, T, outITER) :<br>path=[]<br>sh=np. shape(wmin) def annealD(vmin, vmax, Jmin, minvstep, maxITER, maxPERT, COOL, kappa, T, outITER): path=[] sh=np.shape(vmin) alização de mínimo de função de custo em ndim dimensõe<br>anneal<sup>p</sup> (vmin, vmax, Jmin, minvstep, maxITER, maxPERT, cool, kappa, T, outITER)<br>path=[]<br>sh=np .shape (vmin)<br>where helo] #dimensões da função de custo<br>vstep=2\* (vmaxalização de mínimo de função de custo em ndim dimensões<br>**anneal<sup>D</sup>(vmin, vmax, Jmin, minvstep, maxITER, maxPERT, COOL, kappa, T, outITER)** :<br>**path=[1**<br>**anting - shape (vmin)**<br>**ndim=sh [0]** #dimensões da função de custo<br>**vs** minxstep=minvstep[0] #salto mínimo alização de mínimo de função de custo em ndim dimensões<br>annealD(vmin, vmax, Jmin, minvstep, maxITER, maxPERT, COOL, kappa, T, outITER) :<br>psth=[]<br>mdim=sh[0] #dimensões da função de custo<br>vstep=2\*(vmax-vmin) #dobro da extens alização de mínimo de função de custo em ndim dimensões<br> **annealD** (wmin, wmax, Jmin, minvstep, maxITER, maxPERT, COOL, kappa, T, outITER) :<br>
path=[1]<br>
sh=np.shape (wmin)<br>
mdim=sh[0] #dimensões da função de custo<br> **vstep=2** V=vmin+(vmax-vmin)\*rrr #first guess print(V) #first guess VI=np.zeros(sh) #destino do salto J=cost(V) #custo da first guess iTER=0;nHIT=1;kPERT=0; #inicialização de contadores print(maxITER,Jmin,minxstep)

```
while (iTER<maxITER and J>Jmin and xstep>minxstep): #ciclo externo (step fixo)<br>nHIT=0;iP=0;<br>while iP<maxPERT: #ciclo interno<br>kPERT=kPERT+1;<br>for idim in range(ndim): #percorrer dimensões<br>rr=np random rand()-0.5
                nHIT=0;iP=0;
                while iP<maxPERT: #ciclo interno
                        kPERT=kPERT+1;
                         TER<maxITER and J>Jmin and xstep>minxstep): #ciclo externo (step f<br>=0;iP=0;<br>e iP<maxPERT: #ciclo interno<br>kPERT=kPERTH1;<br>for idim in range(ndim): #percorrer dimensões<br>r=-p.random.rand()-0.5<br>VI[idim]=V[idim]+vstep[idim]*rr
                                 rr=np.random.read() -0.5VI[idim]=V[idim]+vstep[idim]*rr #salto aleatório
                                 while VI[idim]<vmin[idim] or VI[idim]>vmax[idim]: #rejeitar domínio
                                          rr=np.random.random()-0.5;
                                         VI[idim]=V[idim]+vstep[idim]*rr;
                         TER<maxITER and J>Jmin and xstep>minxstep): #ciclo externo (ste<br>
=0;iP=0;<br>
=1):AmaxPERT: #ciclo interno<br>
kPERT=kPERT+1;<br>
for idim in range (ndim): #percorrer dimensões<br>
rr=np.random.rand()-0.5<br>
VI[idim]-VI[idim]+vteep[idim
                         TER<maxITER and J>Jmin and xstep>minxstep): #ciclo externo (step fix<br>=0;iP=0;<br>eiP<maxPERT: #ciclo interno<br>eiPERTH; #ciclo interno<br>for idim in range (ndim): #percorrer dimensões<br>r=np.random.rand ()-0.5<br>VI[idim]=V[idim]+vste
                                 J=np.copy(JI) #atualiza custo
                                 V=np.copy(VI) #atualiza solução
                                  path.<br>
TextRERT: #ciclo interno<br>
TextRERT: #ciclo interno<br>
TextRERT: #ciclo interno<br>
TextRERT:<br>
idim in range(ndim): #percorrer dimensões<br>
xr=np.random.rand()-0.5<br>
while VI[idim]-VV(I) #cuarda of VI[idim]>vmax[idim]: #reje
                                 nHTT=nHTT+1iP=iP+1;
                iTER=iTER+1;
                T=T*COOL #"arrefecimento"
                 voltimin=vidimin-vstep[idimi*rr #salto aleatório<br>
while VI[idim] or VI[idim] >vmax[idim]: #rejeitar dominio<br>
r=p.random.rand()-0.5;<br>
VI[idim]=vicimin]+vstep[idim]*rr;<br>
JI=cost(VI) #custo deposis do salto<br>
if JI<J: #aceitar
return ndim,V,iTER,path
```
# A função annealD é genérica<br>Em cada caso será necessário:<br>Escrever a função cost (função de custo), contendo os parâmetros a otimizar A função annealD é genérica<br>Em cada caso será necessário:<br>Escrever a função cost (função de custo), contendo os parâmetros a<br>Escolher as **observações** (usadas na função cost)

A função annealD é genérica<br>Em cada caso será necessário:<br>Escrever a função cost (função de custo), contendo os parâmetros a otimizar.<br>Escolher as observações (usadas na função cost)<br>Definir as constantes do algoritmo (Núm A função annealD é genérica<br>Em cada caso será necessário:<br>Escrever a função **cost** (função de custo), contendo os parâmetros a otimizar.<br>Escolher as **observações** (usadas na função cost)<br>Definir o **domínio** da solução (min A função annealD é genérica<br>Escrever a função cost (função de custo), contendo os parâmetros a otimizar.<br>Escolher as observações (usadas na função cost)<br>Definir o domínio da solução (min e maximo de cada parâmetro)<br>Definir arerefecimento, etc.) A TUNÇãO aNNEAID E generica<br>Em cada caso será necessário:<br>Escrever a função cost (função de custo), contendo os parâm<br>Escolher as **observações** (usadas na função cost)<br>Definir o **domínio** da solução (min e maximo de cada p

Executar

```
Localização da fonte<br>import numpy as np<br>import matplotlib.pyplot as plt
LOCalização da fonte<br>import numpy as np<br>import matplotlib.pyplot as plt<br>def iniSeismic(nE=4,iseed=10): #solução e observaç<br>cs=8000 #velocidade da onda sismica<br>vS=4000.vs=7000.xS=-5000 #solução:posição da f
\text{Localização da fonte}<br>
\begin{minipage}{0.1\textwidth} \begin{minipage}{0.1\textwidth} \begin{itemize} \text{import matplotlib.python} & \text{input} & \text{if} \\ \text{import matplotlib.python} & \text{if} \\ \text{def inside} & \text{iniseimic (nE=4, iseed=10):} & \text{if} \\ \text{if} & \text{if} \\ \text{if} & \text{if} \\ \text{if} & \text{if} \\ \text{if} & \text{if} \\ \text{if} & \text{if} \\ \text{if} & \text{if} \\ \text{if} & \text{if} \\ \text{if} & \text{if} \\ \text{if} & \text{def iniseismic (nemetation)<br>import matplotlib.pyplot as plt<br>def iniseismic(nE=4,iseed=10): #solução e observações (sem ruído)<br>cs=8000 #velocidade da onda sismica<br>x=4000/yg=7000/xgs=-5000 #solução:posição da fonte<br>xmin=0;xm
          alização da fonte<br>
rt numpy as np<br>
rt matplotlib.pyplot as plt<br>
iniseismic (nE=4,iseed=10): #solução e observações (sem ruído)<br>
cs=8000 #velocidade da onda sismica<br>
xS=4000/yS=7000/zS=-5000 #solução:posição da fonte<br>
xmin=
         xS=4000;yS=7000;zS=-5000 #solução:posição da fonte
         xmin=0;xmax=20000;ymin=0;ymax=20000;zmin=-20000;zmax=0000 #domínio
         vmin=np.array([xmin,ymin,zmin]) 
         vmax=np.array([xmax,ymax,zmax]) 
          alização da fonte<br>
rt numpy as np<br>
rt matplotlib.pyplot as plt<br>
iniSeismic (nE=4, iseed=10): #solução e observações (sem ruído)<br>
cs=8000 #velocidade da onda sismica<br>
xS=4000/yS=7000/zS=-5000 #solução:posição da fonte<br>
xmin
         xE=xmin+(xmax-xmin)*np.random.sumple(nE)yE=ymin+(ymax-ymin)*np.random.sumple(nE)zE=np.zeros(xE.shape)
         distE=np.sqrt((xS-xE)**2+(yS-yE)**2+(zS-zE)**2)
          rt matplotlib.pyplot as plt<br>iniSeismic (nE=4,iseed=10): #solução e observações (sem ruído)<br>cs=8000 #velocidade da onda sismica<br>xS=4000;yS=7000;zS=-5000 #solução:posição da fonte<br>xmin=0;xmax=20000;ymin=0;ymax=20000;zmin=-20
return xE, yE, zE, tE, cs, vmin, vmax
```

```
Função de custo<br>def cost(v) :<br>global xE,yE,zE,tE #observations<br>global cs #constants
def cost(V):
    global xE,yE,zE,tE #observations
    global cs #constants 
    X=V[0];Y=V[1];Z=V[2] #parameters to optimize (3 dimensões)
    dist=np.sqrt((X-xE)**2+(Y-yE)**2+(Z-zE)**2)
    erro=dist/cs-tE
    custo=np.sum(abs(erro))
    return custo
```
# Main

```
xE,yE,zE,tE,cs,vmin,vmax=iniSeismic(nE=5)
Main<br>xE,yE,zE,tE,cs,vmin,vmax=iniSeismic(nE=5)<br>Jmin=-10. #como J é sempre positivo este critério está desligado<br>maxITER=1000 #Ciclo externo<br>maxPERT=1000 #Ciclo externo<br>cool=0.9 #fator de arrefecimento<br>COOL=0.9 #fator de ar
Main<br>xE, yE, zE, tE, cs, vmin, vmax-iniSeismic (nE=5)<br>Jmin=-10. #como J é sampre positivo este critério está desligado<br>minvstep=(vmax-vmin)/1000 #salto mínimo (multidimensional)<br>maxIEER=1000 #Ciclo externo<br>COOL=0.9 #fator 
maxITER=1000 #Ciclo externo
maxPERT=1000 #Ciclo interno
COOL=0.9 #fator de arrefecimento
kappa=np.float64(0.1) #parâmetro de Boltzmann
T=10. #"Temperatura" de Boltzmann
```
n, V, iTER, path=annealD(vmin, vmax, Jmin, minvstep, maxITER, \ maxPERT,COOL,kappa,T,outITER)

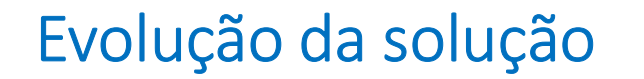

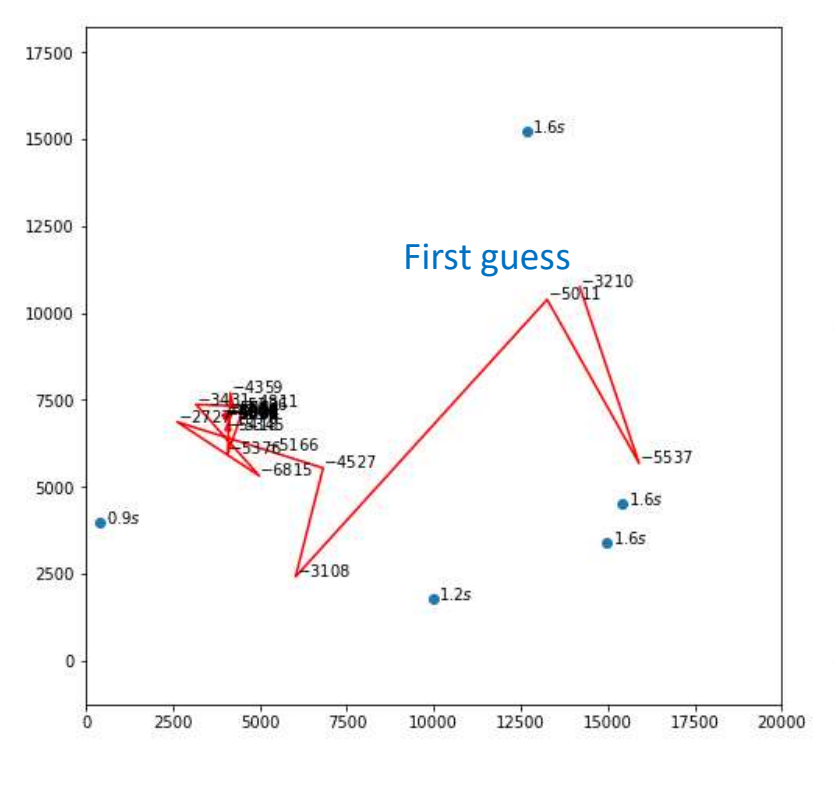

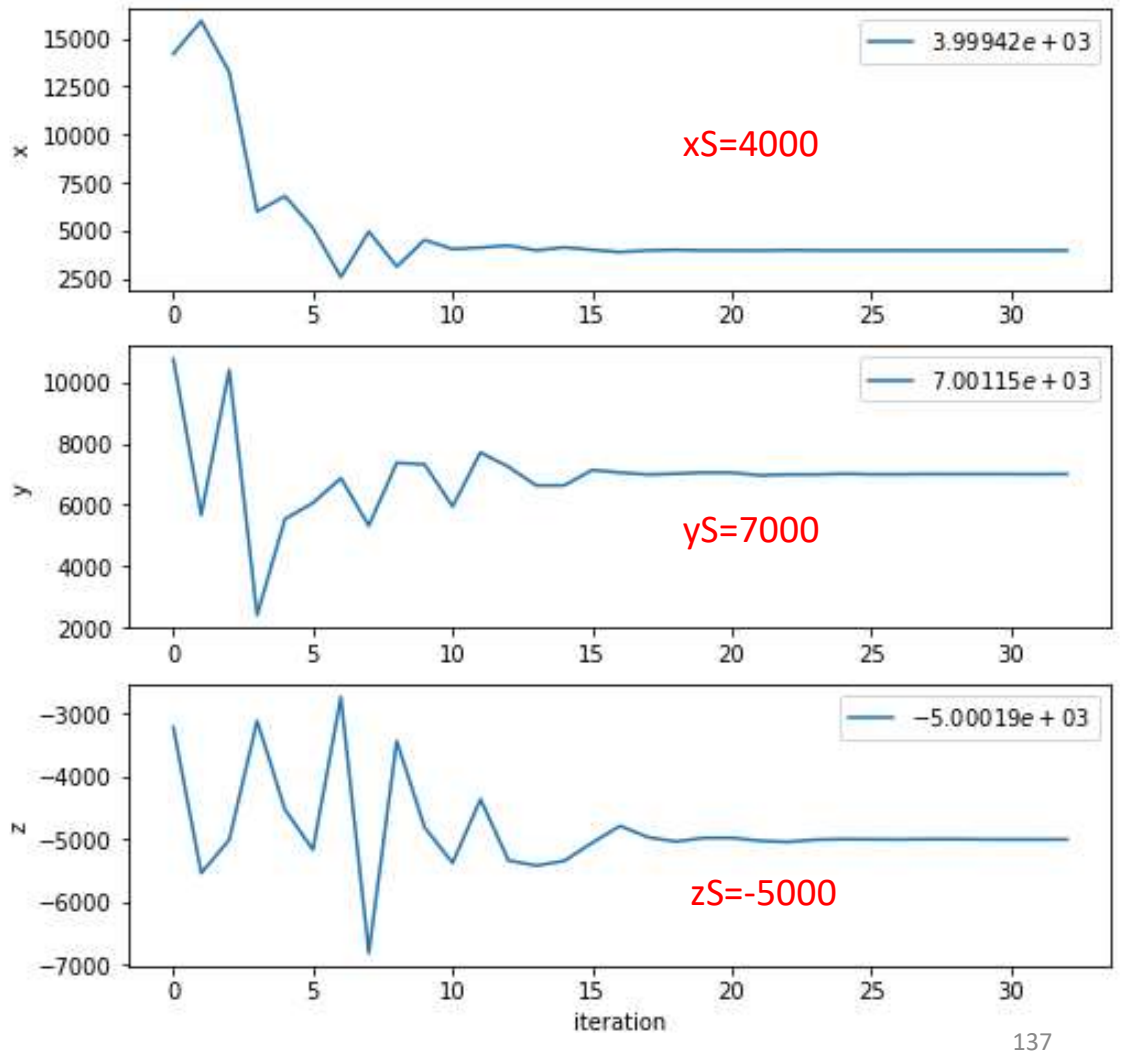

# Evolução da solução (outra realização)

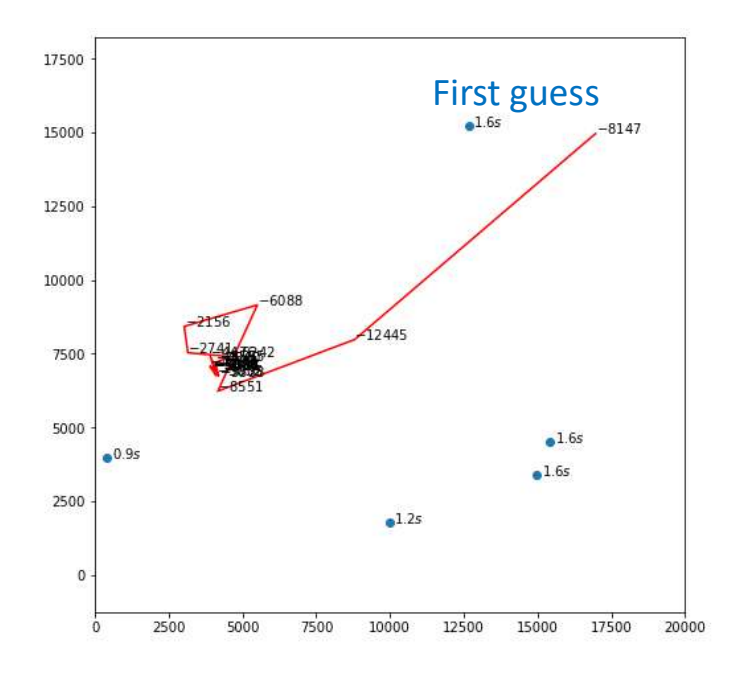

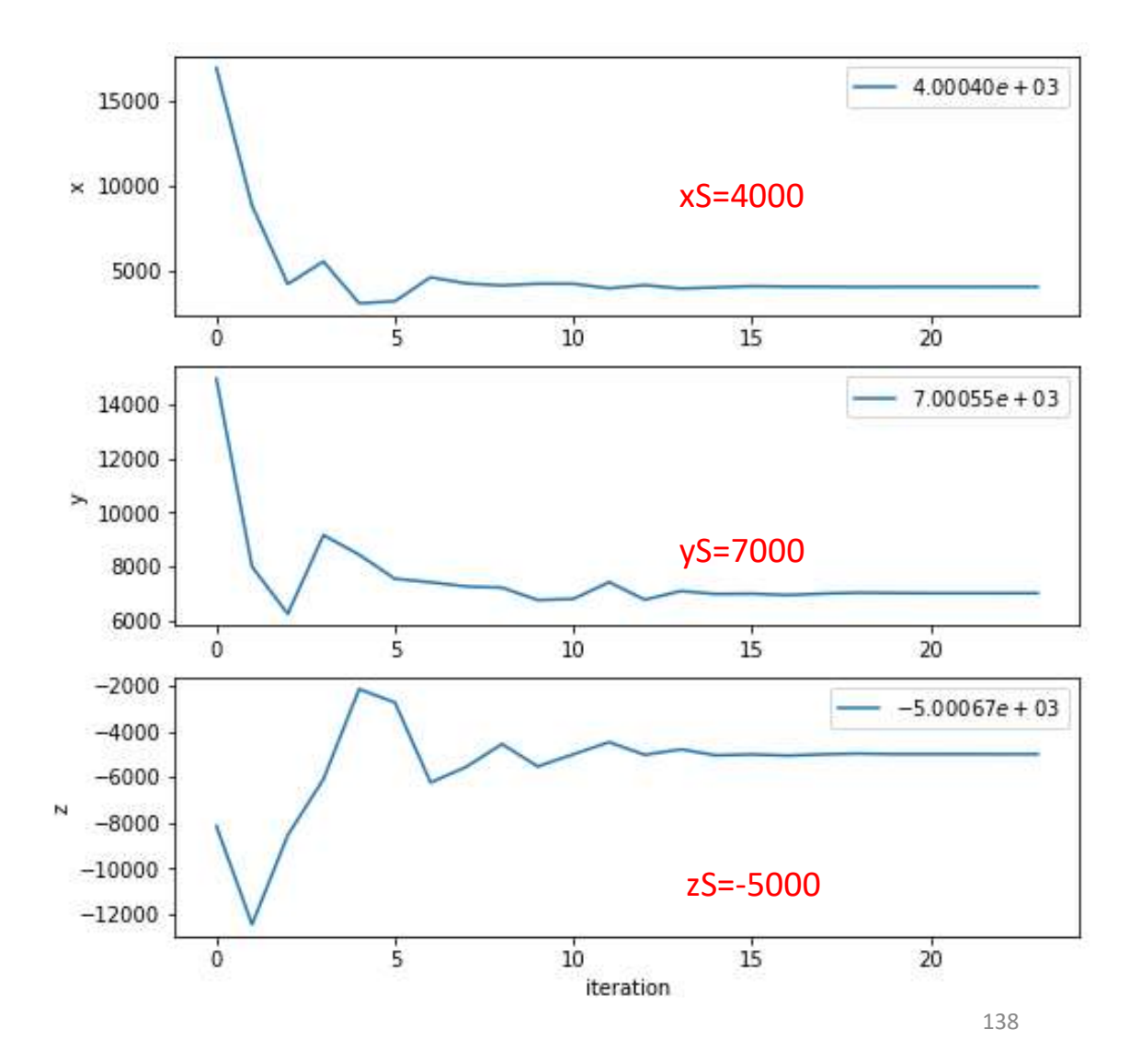

```
Sensibilidade ao ruído nos dados<br>definiseismic(is3D=False,nE=4,iseed=10,noise=0):<br>...# noise tem as unidades de tE (s)
def iniSeismic(is3D=False,nE=4,iseed=10,noise=0):
     nsibilidade ao ruído nos dados<br>iniseismic (is3D=False, nE=4, iseed=10, noise=0) :<br>…# noise tem as unidades de tE (s)<br>distE=np.sqrt((xS-xE)**2+(yS-yE)**2+(zS-zE)**2)<br>tE=distE/cs+noise*(np.random.sample(distE.shape)-0.5)
      distE=np.sqrt((xS-xE)**2+(yS-yE)**2+(zS-zE)**2)
      tE=distE/cs+noise*(np.random.sample(distE.shape)-0.5)
       …
```
return xE,yE,zE,tE,cs,vmin,vmax

…

xE,yE,zE,tE,cs,vmin,vmax=iniSeismic(is3D=True,nE=5,noise=0.1)

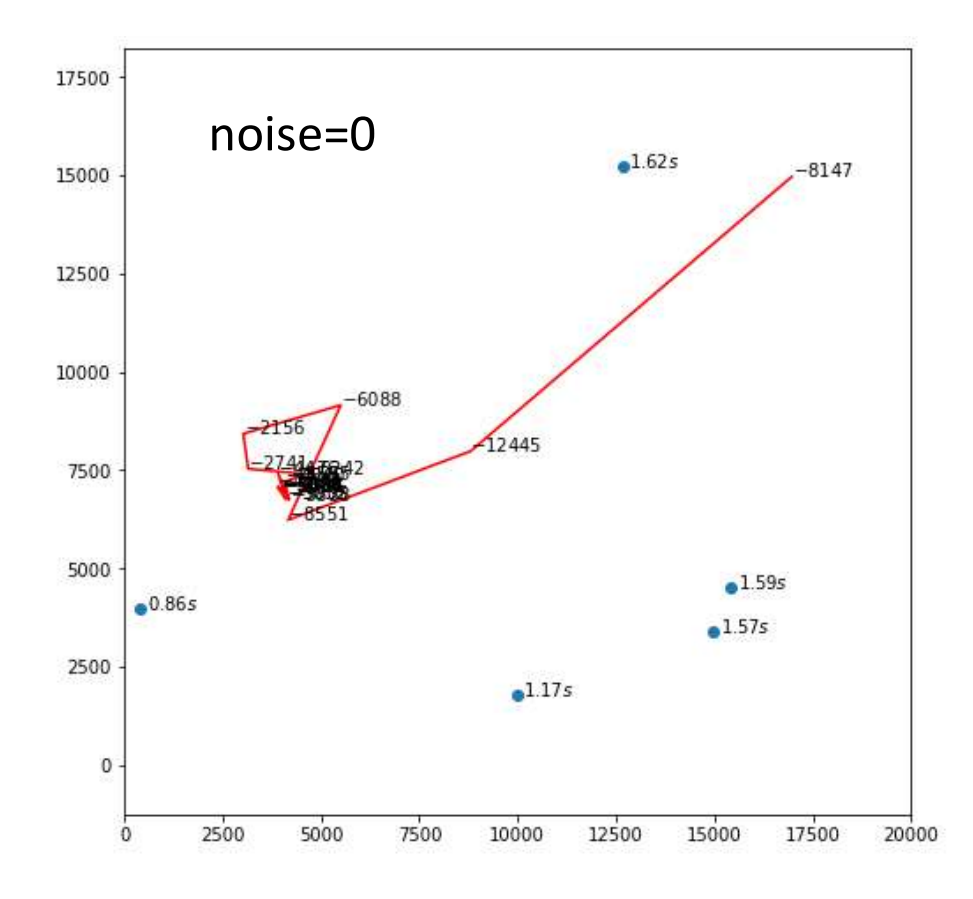

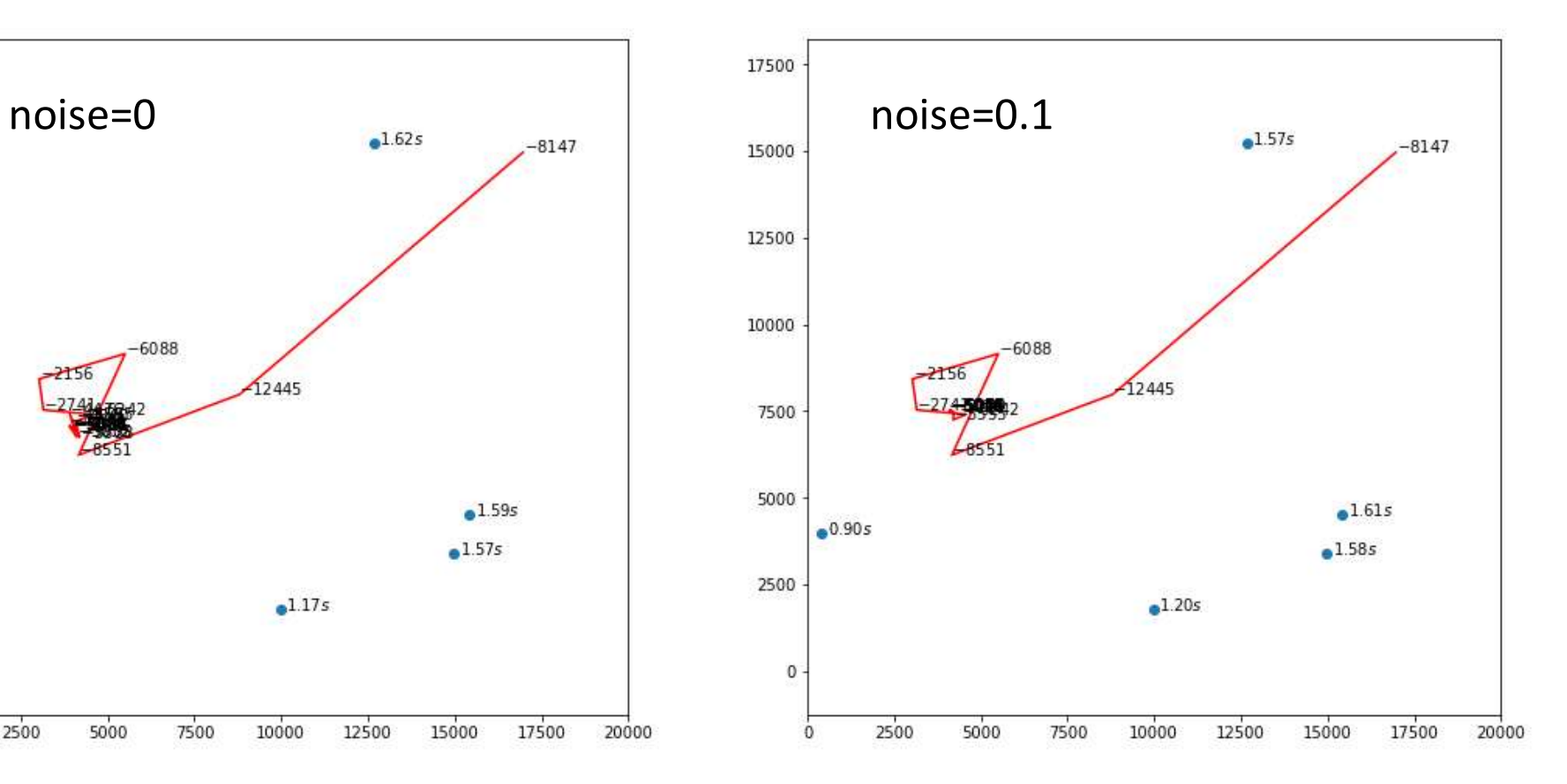

140

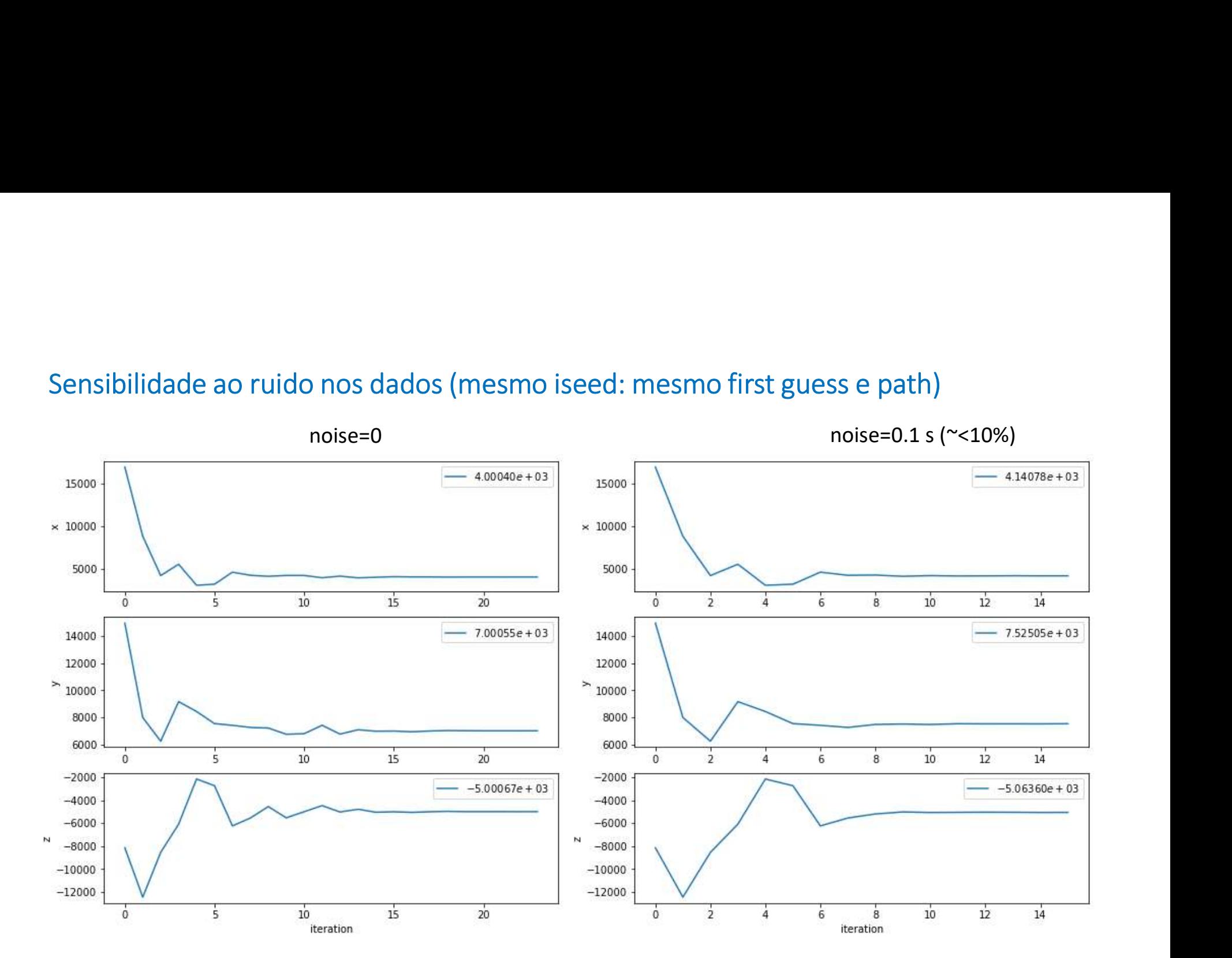

141